# Лабораторная работа 1 ПОСТРОЕНИЕ И ИССЛЕДОВАНИЕ МАТЕМАТИЧЕСКИХ МОДЕЛЕЙ ЛИНЕЙНЫХ ИМПУЛЬСНЫХ СИСТЕМ

Цель работы: исследовать математические модели линейных импульсных систем и способы построения их моделей.

#### **ОСНОВНЫЕ СВЕДЕНИЯ**

Основной особенностью цифровых систем управления является то, что в их структуре есть элементы квантования внутренних сигналов и преобразования их в цифровую форму для последующей обработки в ЭВМ. Квантование сигналов производится как по времени, так и по уровню. Квантование по времени существенно влияет на динамические свойства цифровых систем.

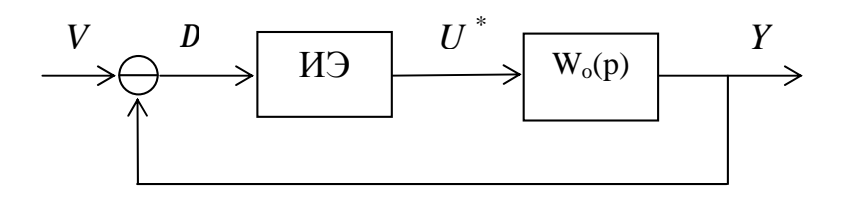

Рисунок 1 - Структурная схема одноканальной замкнутой дискретной системы управления.

Структурная схема исследуемой в данной работе системы приведена на рисунке 1, где  $V$  – входное задающее воздействие;  $D$  - ошибка системы;  $Y$ - выходная координата:  $U^*$ - дискретное управление.

Дискретное управление выходе импульсного элемента (ИЭ) на изменяется в строго определённые моменты времени, связанные с шагом квантования Т, а всё остальное время остаётся постоянным. Такой ИЭ называется фиксатором (экстраполятором) нулевого порядка. Дискретную модель линейного объекта управления с фиксатором нулевого порядка на входе можно получить, используя решение линейного дифференциального уравнения, описывающего объект:

 $\mathbf{1}$ 

$$
\begin{cases}\n\mathbf{\hat{X}}(t) = \overline{A} \cdot X(t) + \overline{B} \cdot U(t), \\
Y(t) = \overline{C} \cdot X(t).\n\end{cases}
$$
\n(1)

Разностное уравнение для этого объекта имеет вид:

$$
\begin{cases} X(k+1) = A \cdot X(k) + B \cdot U(k), \\ Y(k) = C \cdot X(k), \end{cases}
$$
 (2)

где  $A = e^{\overline{A} \cdot T}$ 

$$
B = \overline{A}^{-1} \cdot (e^{\overline{A} \cdot T} - I) \cdot \overline{B}
$$
 (при)^словии det  $\overline{A} \neq 0$ ) (3)

матриц А и В используют разложение матричной Для расчета экспоненты в ряд:

$$
A = I + \overline{A} \cdot I + \overline{A}^2 \cdot \frac{T^2}{2!} + \mathbf{K},
$$
  

$$
B = \left[ I \cdot T + \overline{A} \cdot \frac{T^2}{2!} + \overline{A}^2 \cdot \frac{T^3}{3!} + \mathbf{K} \right] \overline{B}
$$
(4)

Матрицы  $\overline{C}$  и  $C$  совпадают.

Дискретную передаточную функцию с фиксатором нулевого порядка находим по формуле:

$$
W(z) = C\{ZI - A\}^{-1}B
$$
 (5)

Дискретную математическую модель линейного непрерывного объекта с передаточной функцией  $W_0(p)$  и фиксатором нулевого порядка на входе можно получить, используя Z-преобразование:

$$
W(z) = \frac{z-1}{z} \cdot Z \left\{ \frac{W_o(p)}{p} \right\}
$$
 (6)

В таблице 1 представлены Z-преобразования основных элементарных звеньев. Сложную передаточную функцию перед преобразованием следует разложить на элементарные дроби.

| $W_o(p)$<br>$\boldsymbol{p}$ | $Z\left\{\frac{W_o(p)}{p}\right\}$                                                                            |
|------------------------------|----------------------------------------------------------------------------------------------------|
| $\boldsymbol{p}$             | $\overline{z}$<br>$z-1$                                                                                       |
| $\overline{p^2}$             | $T\cdot z$<br>$\overline{(z-1)^2}$                                                                            |
| $p + a$                      | Z<br>$z-e^{-a\overline{T}}$                                                                                   |
| a<br>$p(p+a)$                | $z(1-e^{-a \cdot T})$<br>$(z-1)(z-e^{-a\cdot T})$                                                             |
| W<br>$(p+a)^2 + w^2$         | $z \cdot e^{-a \cdot T} \cdot \sin(w \cdot T)$<br>$z^{2} - 2z \cdot e^{-aT} \cdot \cos(w \cdot T) + e^{-2aT}$ |
| $p + a$<br>$(p+a)^2 + w^2$   | $z^2 - z \cdot e^{-aT} \cdot \cos(w \cdot T)$<br>$z^{2} - 2z \cdot e^{-aT} \cdot cos(w \cdot T) + e^{-2aT}$   |

Таблица 1 - Z-преобразования основных элементарных звеньев

#### ПОРЯДОК ВЫПОЛНЕНИЯ РАБОТЫ

1. Для заданной передаточной функции W(p) рассчитать W(z), используя матричный метод и метод Z-преобразования. Сравнить полученные результаты.

2. Смоделировать непрерывный объект и его дискретную модель в пакете Simulink.

2.1 Используя пакет Simulink, смоделировать непрерывный объект, заданный вариантом.

2.2 Смоделировать дискретную модель заданного объекта двумя способами (по разностному уравнению и по дискретной передаточной функции) и сравнить с результатами моделирования, полученными в п.2.1.

2.3 Замкнуть обратную связь в системе с непрерывным объектом и построить переходный процесс в замкнутой системе. Перед непрерывным объектом вставить фиксатор нулевого порядка и повторить эксперимент.

2.4 Замкнуть обратную связь в системе с дискретной моделью объекта и построить переходный процесс в замкнутой системе. Сравнить переходные процессы.

#### СОДЕРЖАНИЕ ОТЧЁТА

1. Дифференциальные и разностные уравнения, передаточные функции, схемы моделирования исследуемого объекта.

2. Экспериментально полученные переходные процессы.

 $3.$ Выводы  $\Pi$ <sup>O</sup> результатам сравнения динамических свойств непрерывных и дискретных моделей объекта управления.

#### ПРИМЕР ВЫПОЛНЕНИЯ ЗАДАНИЯ

Передаточная функция непрерывной части системы имеет вид

$$
W_0(p) = \frac{1}{p^2 + 3p + 2}
$$
 Шаг дискретизации T=0,2

#### Решение

1. Определить передаточную функцию дискретной системы  $W(z)$ , используя матричный метод.

По заданной передаточной функции запишем дифференциальное уравнение:

$$
y'' + 3y' + 2y = u
$$

Перейдем к уравнениям в пространстве состояний

$$
\begin{cases}\nx_1' = x_2 \\
x_2' = -2x_1 - 3x_2 + u \implies \\
y = x_1\n\end{cases}\n\begin{cases}\nX' = \begin{pmatrix} 0 & 1 \\ -2 & -3 \end{pmatrix} x + \begin{pmatrix} 0 \\ 1 \end{pmatrix} u \\
Y = \begin{pmatrix} 1 & 0 \end{pmatrix} x\n\end{cases}
$$

Следовательно, матрицы:

$$
\overline{A} = \begin{pmatrix} 0 & 1 \\ -2 & -3 \end{pmatrix} \qquad \overline{B} = \begin{pmatrix} 0 \\ 1 \end{pmatrix} \qquad \qquad \overline{C} = \begin{pmatrix} 1 & 0 \end{pmatrix}
$$

По формулам (4) определим матрицы А и В

$$
\begin{pmatrix} 1 & 0 \ 0 & 1 \end{pmatrix} + \begin{pmatrix} 0 & 1 \ -2 & -3 \end{pmatrix} \cdot 0.2 + \begin{pmatrix} 0 & 1 \ -2 & -3 \end{pmatrix}^2 \cdot \frac{0.2^2}{2!} = \begin{pmatrix} 0.96 & 0.14 \ -0.28 & 0.54 \end{pmatrix}
$$

$$
\left[ \begin{pmatrix} 1 & 0 \ 0 & 1 \end{pmatrix} \cdot 0.2 + \begin{pmatrix} 0 & 1 \ -2 & -3 \end{pmatrix} \cdot \frac{0.2^2}{2!} + \begin{pmatrix} 0 & 1 \ -2 & -3 \end{pmatrix}^2 \cdot \frac{0.2^3}{3!} + \begin{pmatrix} 0 & 1 \ -2 & -3 \end{pmatrix}^3 \cdot \frac{0.2^4}{4!} \right] \cdot \begin{pmatrix} 0 \ 1 \end{pmatrix} = \begin{pmatrix} 0.016 \ 0.148 \end{pmatrix}
$$

Матрицы С и С совпадают.

Разностные уравнения имеют вид:

$$
\begin{cases}\nX'(k+1) = \begin{pmatrix}\n0.96 & 0.14 \\
-0.28 & 0.54\n\end{pmatrix} x(k) + \begin{pmatrix}\n0.016 \\
0.148\n\end{pmatrix} u(k) \\
Y(k) = \begin{pmatrix}\n1 & 0\n\end{pmatrix} x(k)\n\end{cases}
$$

По найденному разностному уравнению составлена математическая модель системы, реализованная в Simulink. Структурная схема представлена на рисунке 2.

Дискретную передаточную функцию с фиксатором нулевого порядка находим по формуле:

$$
W(z) = C\{ZI - A\}^{-1} B
$$
  
\n
$$
\{ZI - A\}^{-1} = \begin{pmatrix} z - 0.96 & -0.14 \\ 0.28 & z - 0.54 \end{pmatrix}^{-1} = \frac{1}{z^2 - 1.5z + 0.558} \begin{pmatrix} z - 0.54 & 0.14 \\ -0.28 & z - 0.96 \end{pmatrix}
$$
  
\n
$$
\xrightarrow{\text{A21}}
$$
  
\n
$$
\xrightarrow{\text{B22}}
$$
  
\n
$$
\xrightarrow{\text{A13}}
$$
  
\n
$$
\xrightarrow{\text{A22}}
$$
  
\n
$$
\xrightarrow{\text{A14}}
$$
  
\n
$$
\xrightarrow{\text{A25}}
$$
  
\n
$$
\xrightarrow{\text{A11}}
$$
  
\n
$$
\xrightarrow{\text{A13}}
$$
  
\n
$$
\xrightarrow{\text{A14}}
$$
  
\n
$$
\xrightarrow{\text{A15}}
$$
  
\n
$$
\xrightarrow{\text{A16}}
$$
  
\n
$$
\xrightarrow{\text{A18}}
$$
  
\n
$$
\xrightarrow{\text{A19}}
$$
  
\n
$$
\xrightarrow{\text{A10}}
$$
  
\n
$$
\xrightarrow{\text{A11}}
$$
  
\n
$$
\xrightarrow{\text{A10}}
$$
  
\n
$$
\xrightarrow{\text{A11}}
$$

Рисунок 2 - структурная схема дискретной системы

$$
W(z) = (1 \t 0) \cdot \frac{1}{z^2 - 1.5z + 0.558} \left( \begin{array}{cc} z - 0.54 & 0.14 \\ -0.28 & z - 0.96 \end{array} \right) \cdot \left( \begin{array}{cc} 0.016 \\ 0.148 \end{array} \right) = \frac{0.016z + 0.012}{z^2 - 1.5z + 0.558}
$$

2. Найдем дискретную передаточную функцию с использованием zпреобразований. Используем формулу (6)

$$
\frac{W_0(p)}{p} = \frac{1}{p(p^2 + 3p + 2)}
$$

Разобьем исходную передаточную функцию на элементарные дроби.

$$
\frac{1}{2 \cdot p} + \frac{1}{2 \cdot (p+2)} - \frac{1}{p+1}
$$

По таблице 1 запишем соответствующие z-преобразования для каждой дроби и их сумму умножим на  $\frac{z-1}{z}$ . Имеем

$$
\left(\frac{1}{2} \cdot \frac{z}{z-1} + \frac{z}{z-e^{-2 \cdot 0.2}} \cdot \frac{1}{2} - \frac{z}{z-e^{-0.2}}\right) \cdot \frac{z-1}{z}
$$

После упрощения получим следующий вид дискретной передаточной функции с фиксатором нулевого порядка

$$
W(z) = \frac{0.016z + 0.014}{z^2 - 1.49z + 0.549}
$$

Как видно полученные разными способами передаточные функции практически идентичны, что подтверждает правильность решений.

3. Модели в пакете Simulink для определения их переходных функций представлены на рисунке 3 в следующем порядке: непрерывной система и дискретных систем в разомкнутом состоянии, непрерывная в замкнутом состоянии и с установкой фиксатора нулевого порядка, дискретная система в замкнутом состоянии.

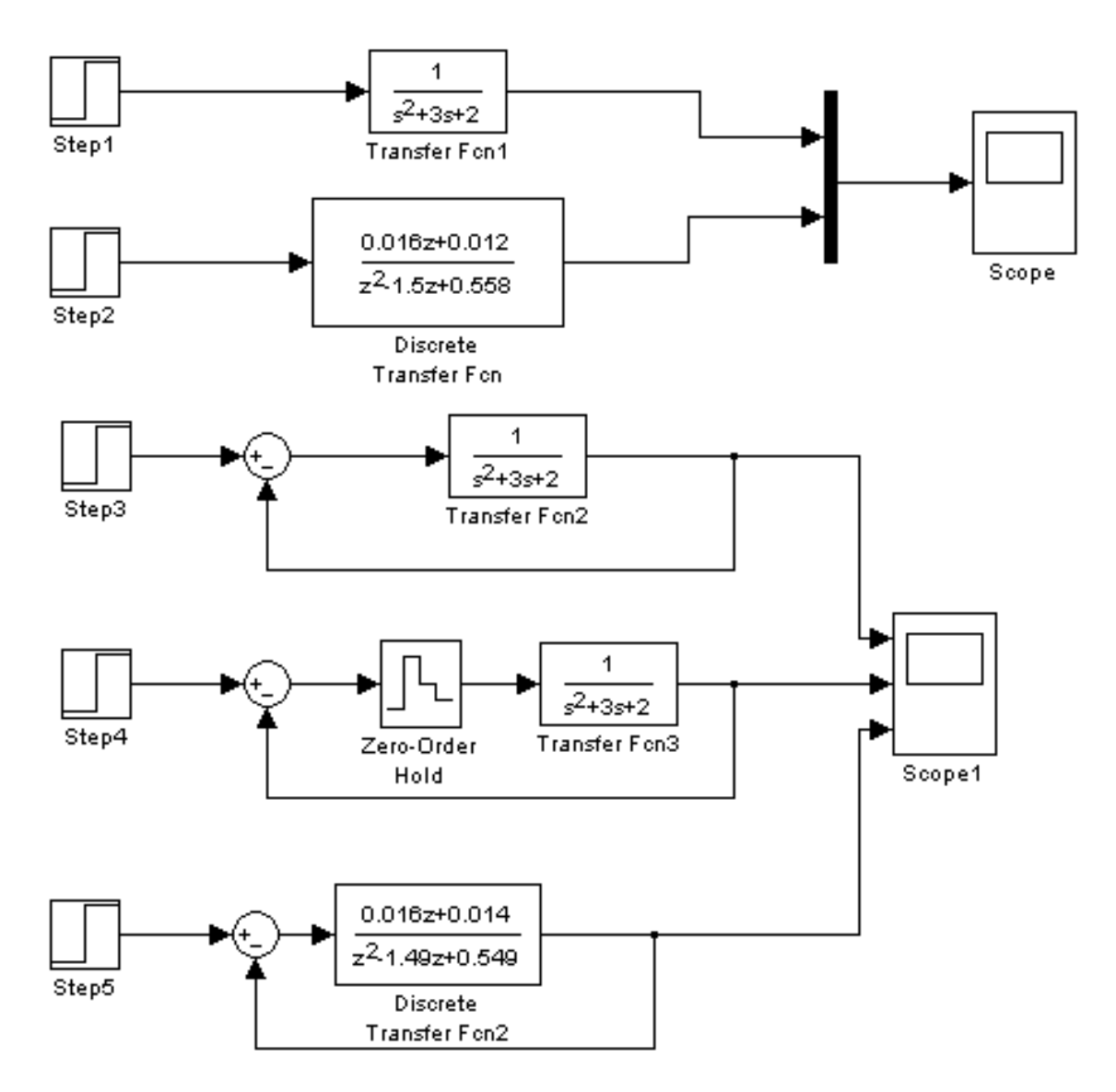

Рисунок 3 – Модели систем

На рисунках 4 и 5 приведены переходные характеристики в той же последовательности.

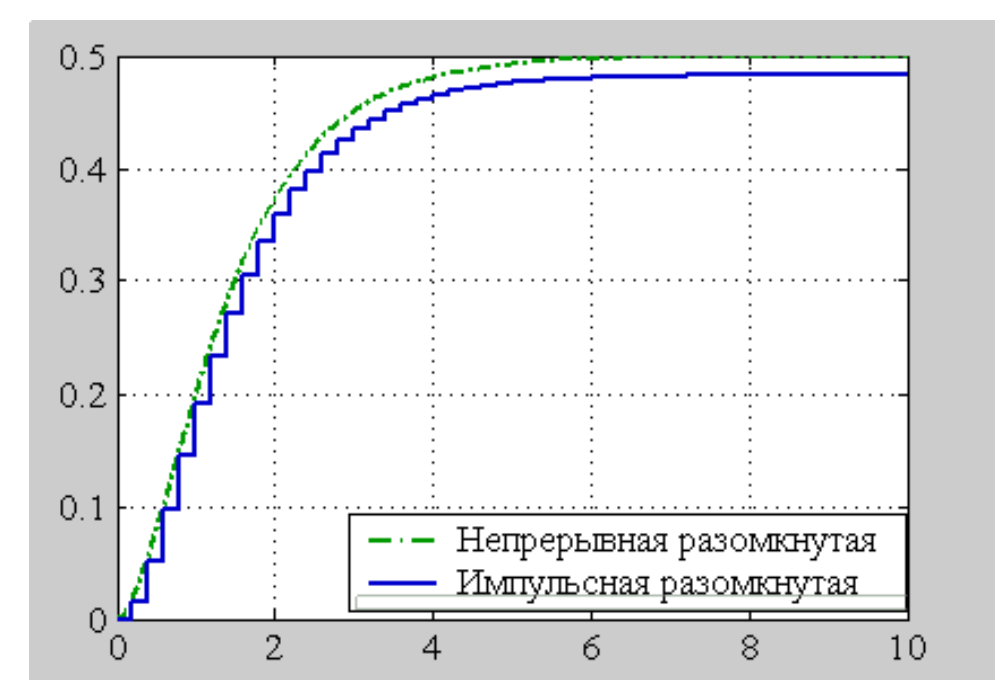

Рисунок 4 – Scope

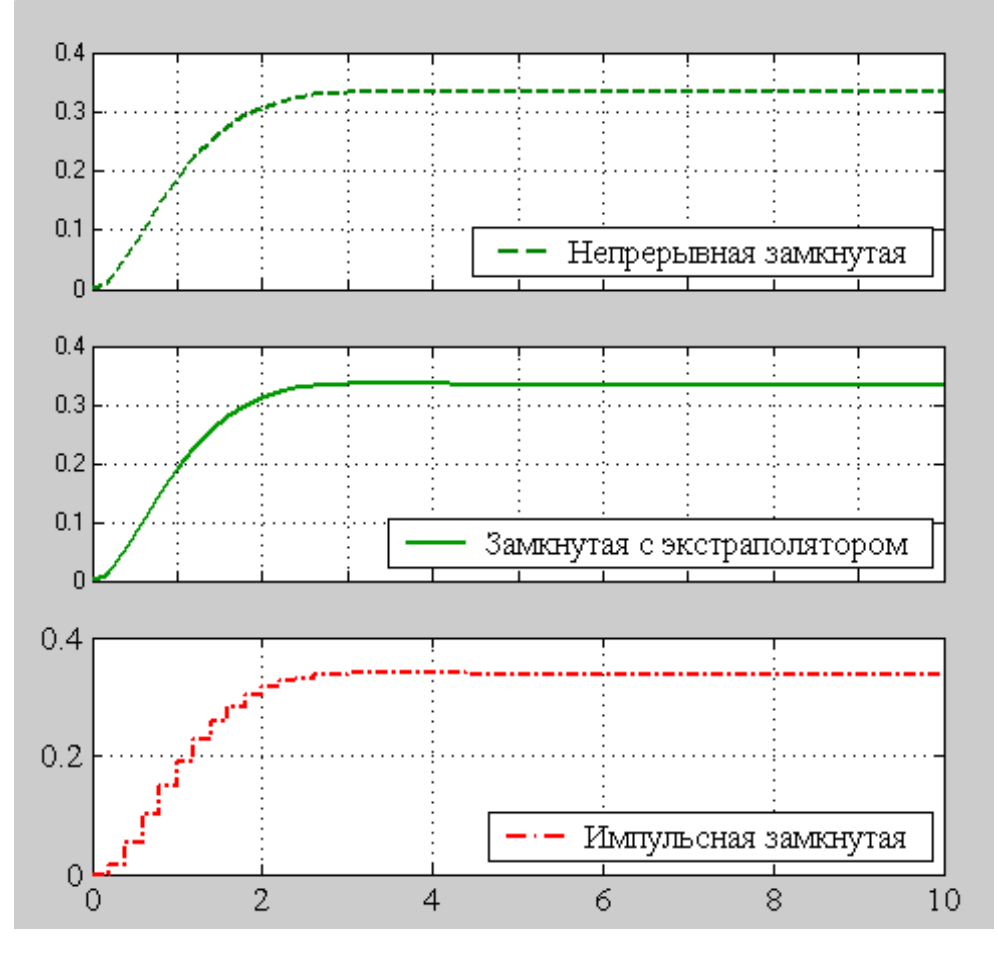

Рисунок 5 – Scope 1

#### КОНТРОЛЬНЫЕ ВОПРОСЫ

1. Что называется фиксатором нулевого порядка, принцип его функционирования, передаточная функция

2**.** Методика получения разностных уравнений по передаточной функции непрерывной части.

3. Способы получения дискретной передаточной функции по известной передаточной функции непрерывной части

4. Арифметические действия над матрицами. Обратная матрица, определитель, единичная матрица.

5. Z-преобразования основных элементарных звеньев.

6. Методика построения модели системы по уравнениям в пространстве состояния

#### ЛИТЕРАТУРА

1. Бесекерский В.А. Изранцев В.В. Системы автоматического управления с микроЭВМ – М.: Наука, 1987

2. Иванов В.А., Ющенко А.С. Теория дискретных систем автоматического управления. М.: Наука, 1983.

3. Филипс Ч., Харбор Р. Системы управления с обратной связью. М.: Лаборатория Базовых Знаний, 2001

4. Дьяконов В.П. MATLAB 6/6.1/6.5+Simulink 4/5 в математике и моделировании. Полное руководство пользователя. М.: СОЛОН-Пресс, 2003

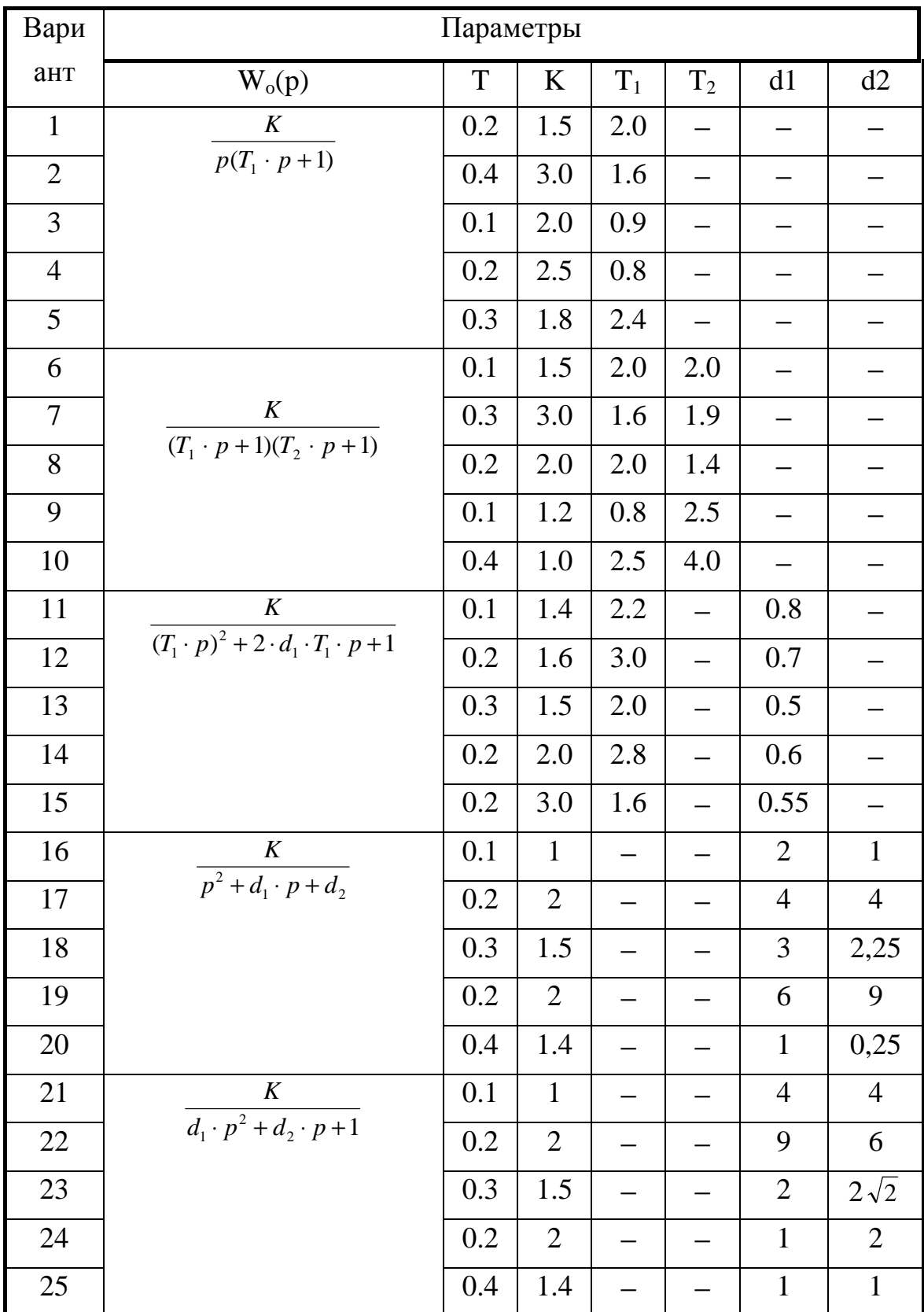

# ВАРИАНТЫ ЗАДАНИЙ

### **Лабораторная работа 2 ИССЛЕДОВАНИЕ УСТОЙЧИВОСТИ И КАЧЕСТВА ЛИНЕЙНЫХ ИМПУЛЬСНЫХ СИСТЕМ**

Цель работы: Исследовать влияние параметров линейных импульсных систем на устойчивость и качество переходных процессов.

#### ОСНОВНЫЕ СВЕДЕНИЯ

В лабораторной работе исследуется система, структурная схема которой представляет последовательное соединение в прямой цепи экстраполятора и непрерывной части системы. После дискретизации математической модели объекта структурная схема системы приобретает вид, представленный на рисунке 1, где V(z), U(z), Y(z) – изображения входа, управления и выхода системы соответственно; D(z) – дискретная

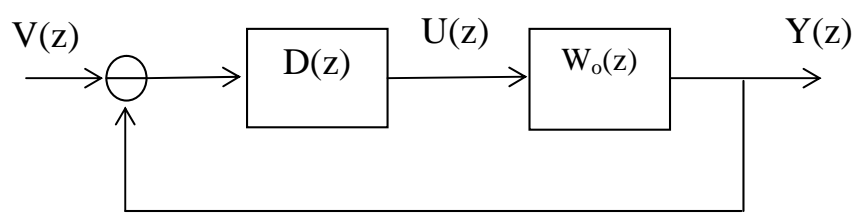

передаточная функция регулятора;  $W_0(z)$  – дискретная передаточная функция объекта управления.

### Рисунок 1 - Структурная схема исследуемой дискретной системы управления.

Общее условие устойчивости линейной импульсной системы (ЛИС):

$$
|z_i|<1 \quad i=\overline{1,n}\ ,
$$

 $\mathcal{L}$ 

где z<sub>i</sub> - корни характеристического уравнения системы.

Характеристическое уравнение можно получить, приравняв нулю знаменатель передаточной функции системы либо в соответствии с равенством:

$$
\det(z \cdot I - A) = 0,\tag{2}
$$

 $(1)$ 

А - матрица правой части разностного уравнения гле системы, представленного в форме Коши.

В форме z-преобразований пользуются при определении устойчивости импульсной системы критериями Шур-Кона и Михайлова-Найквиста

Алгебраический Шур-Кона критерий  $\Pi$ <sup>O</sup> характеристическому уравнению замкнутой системы позволяет судить о расположении корней на плоскости z. Корни характеристического уравнения

$$
D(z) = zn + a1zn-1 + a2zn-2 K + an-1z + an = 0
$$
 (3)

будут лежать внутри единичной окружности (что указывает на устойчивость системы), если коэффициенты уравнения (3) удовлетворяют следующим условиям

 $\Delta_{k}$  < 0 для нечетных к

 $\Delta_{\kappa} > 0$  для четных к,

где  $\Delta_{\kappa}$  - определить Шур-Кона

Для характеристического уравнения 3 порядка определители имеют вид:

$$
\Delta_1 = \begin{vmatrix} a_3 & 1 \\ 1 & a_3 \end{vmatrix} \qquad \Delta_2 = \begin{vmatrix} a_3 & 0 & 1 & a_1 \\ a_2 & a_3 & 0 & 1 \\ 1 & 0 & a_3 & a_2 \\ a_1 & 1 & 0 & a_3 \end{vmatrix} \qquad \Delta_3 = \begin{vmatrix} a_3 & 0 & 0 & 1 & a_1 & a_2 \\ a_2 & a_3 & 0 & 0 & 1 & a_1 \\ a_1 & a_2 & a_3 & 0 & 0 & 1 \\ 1 & 0 & 0 & a_3 & a_2 & a_1 \\ a_2 & a_1 & 1 & 0 & 0 & a_3 \end{vmatrix}
$$

Для характеристического уравнения 2 порядка условия Шур-Кона выражаются с.о.:

$$
|D(0)| < 1
$$
  
 
$$
D(1) > 0
$$
  
 
$$
D(-1) > 0
$$
 (4)

Геометрический критерий Михайлова-Найквиста по расположению годографа функции W(z) относительно точки (-1, j0) позволяет судить об устойчивости.

Для систем, порядок которых выше третьего, при анализе их устойчивости удобно воспользоваться билинейным преобразованием:

$$
z = \frac{1 + w}{1 - w} \tag{5}
$$

Выражение (5) справедливо при малом шаге квантования.

После замены оператора z на ω по отношению к характеристическому уравнению системы можно использовать хорошо известные в теории линейных непрерывных систем критерии устойчивости Гурвица  $\mathbf{M}$ Михайпова.

Для оценки точности импульсных автоматических систем  $\overline{R}$ установившемся режиме используют величину установившейся ошибки (ошибка по положению, по скорости, по ускорению) при различных типовых воздействиях (единичном, линейно зависящем от времени, квадратично зависящем от времени). Чтобы импульсная система имела нулевую установившуюся ошибку по задающему воздействию, необходимо, чтобы порядок ее астатизма превышал степень входного воздействия). Для оценки точности системы часто используют коэффициенты ошибок [1,2]

Статику системы можно оценить путём подстановки в передаточную функцию системы  $z = 1$ , а коэффициент статической системы по формуле:

$$
C_0 = \lim_{z \to 1} \frac{1}{1 + W(z)} = \frac{1}{1 + k} \tag{6}
$$

К числу общих методов повышения точности системы относят:

1) увеличение коэффициента усиления разомкнутой цепи;

2) повышение степени астатизма;

3) применение регулирования по производным от ошибки.

Первый способ (пропорциональное регулирование) наиболее простой, однако при повышении коэффициента усиления, как правило, система приближается к колебательной границе устойчивости. В этом сказывается противоречие между требованиями к точности и к устойчивости системы.

Интегральное регулирование повышает порядок астатизма, что приводит к увеличению установившейся точности, но одновременно снижает быстродействие, а также приводит к ухудшению устойчивости.

Также существуют и другие способы. [2] Например, изодромное регулирование (по пропорциональному и интегральному регулированию) сочетает в себе высокую точность интегрального регулирования с большим быстродействием пропорционального.

#### ПОРЯДОК ВЫПОЛНЕНИЯ РАБОТЫ

1. Для заданной передаточной функции  $W_0(p)$  рассчитать  $W_0(z)$ , используя матричный метод либо метод Z-преобразования.

2. Оценить устойчивость замкнутой ЛИС по критериям Шур-Кона и с помощью билинейного преобразования.

3. Построить и исследовать модель замкнутой системы с непрерывным объектом. Оценить качество переходного процесса  $\mathbf{N}$ точность регулирования.

4. В замкнутой системе перед объектом установить интегратор и, изменяя величину К, найти его значение, при котором система находится на границе устойчивости.

5. Построить и исследовать модель замкнутой дискретной системы. Оценить качество переходного процесса и точность регулирования.

6. В системе по п.5 перед непрерывным объектом вставить экстраполятор нулевого порядка и повторить эксперимент. Сравнить результаты с п.3, 5.

7. В замкнутой системе с экстраполятором, изменяя К, найти его значение. при котором цифровая система находится на границе устойчивости. Сравнить результаты с п.4.

8. В замкнутой системе с экстраполятором, изменяя шаг квантования Т, найти его значение, при котором система находится на границе устойчивости.

9. В замкнутой системе перед экстраполятором установить цифровой интегратор, построить переходный процесс. Изменяя К, найти его граничное значение. Сравнить результаты.

#### СОДЕРЖАНИЕ ОТЧЁТА

1. Дифференциальные  $\mathbf{M}$ разностные уравнения, передаточные функции, схемы моделирования исследуемой системы.

2. Экспериментально полученные переходные процессы.

3. свойств Выводы  $\Pi$ <sup>O</sup> результатам сравнения динамических непрерывных и дискретных систем управления.

#### ПРИМЕР ВЫПОЛНЕНИЯ ЗАДАНИЯ

ЛИС. Исследовать передаточная функция непрерывной части разомкнутой системы имеет вид:

$$
W_0(p) = \frac{1}{p^2 + 3p + 2}
$$

Шаг дискретизации Т=0,2

1. Найдем дискретную передаточную функцию разомкнутой системы с использованием z-преобразований

$$
\frac{W_0(p)}{p} = \frac{1}{p(p^2 + 3p + 2)}
$$

Разобьем исходную передаточную функцию на элементарные дроби.

$$
\frac{1}{2 \cdot p} + \frac{1}{2 \cdot (p+2)} - \frac{1}{p+1}
$$

Запишем соответствующие z-преобразования для каждой дроби и их  $\overline{1}$ 

Cymmy ymhoжим на 
$$
\frac{z-1}{z}
$$
. Имеем  

$$
\left(\frac{1}{2} \cdot \frac{z}{z-1} + \frac{z}{z-e^{-2 \cdot 0.2}} \cdot \frac{1}{2} - \frac{z}{z-e^{-0.2}}\right) \cdot \frac{z-1}{z}
$$

После упрощения получим следующий вид дискретной передаточной функции с фиксатором нулевого порядка

$$
W_p(z) = \frac{0.016z + 0.014}{z^2 - 1.49z + 0.549}
$$

2. Определим дискретную передаточную функцию замкнутой системы

$$
W(z) = \frac{W_p(z)}{1 + W_p(z)}
$$

После подстановки и упрощения имеем:

$$
W(z) = \frac{0.016z + 0.014}{z^2 - 1.474z + 0.563}
$$

3. Определим устойчивость системы по критерию Шур-Кона.

Характеристическое уравнение замкнутой системы имеет вид:

 $D(z) = z^2 - 1.474z + 0.563$ 

Для уравнения 2 порядка воспользуемся условиями (4)

 $|D(0)| = 0.563 < 1$  $D(1) = 1 - 1.474 + 0.563 = 0.089 > 0$  $D(-1) = 1 + 1.474 + 0.563 = 3.037 > 0$ 

Следовательно, система устойчива.

4. Исследуем систему с помощью билинейного преобразования

$$
z=\frac{1+w}{1-w}.
$$

Характеристическое уравнение замкнутой системы представим в оформе

$$
D(w) = \left(\frac{1+w}{1-w}\right)^2 - 1.474 \cdot \frac{1+w}{1-w} + 0.563 = 0
$$

Получим

$$
(1 + w)^2 - 1.474(1 + w)(1 - w) + 0.563(1 - w)^2 = 0 \quad \text{with}
$$

 $3.474w^2 + 0.874w + 0.089 = 0$ 

Для анализа устойчивости этого уравнения используем критерий Гурвица.

$$
a_0 = 3.474 > 0
$$
  
\n
$$
\Delta_1 = a_1 = 0.874 > 0
$$

Следовательно, система устойчива.

5. Модели непрерывной системы в замкнутом состоянии представлены на рисунке 2. Причем, вторая модель с установленным в системе интегратором, а третья с найденным значением К, при котором система находится на границе устойчивости.

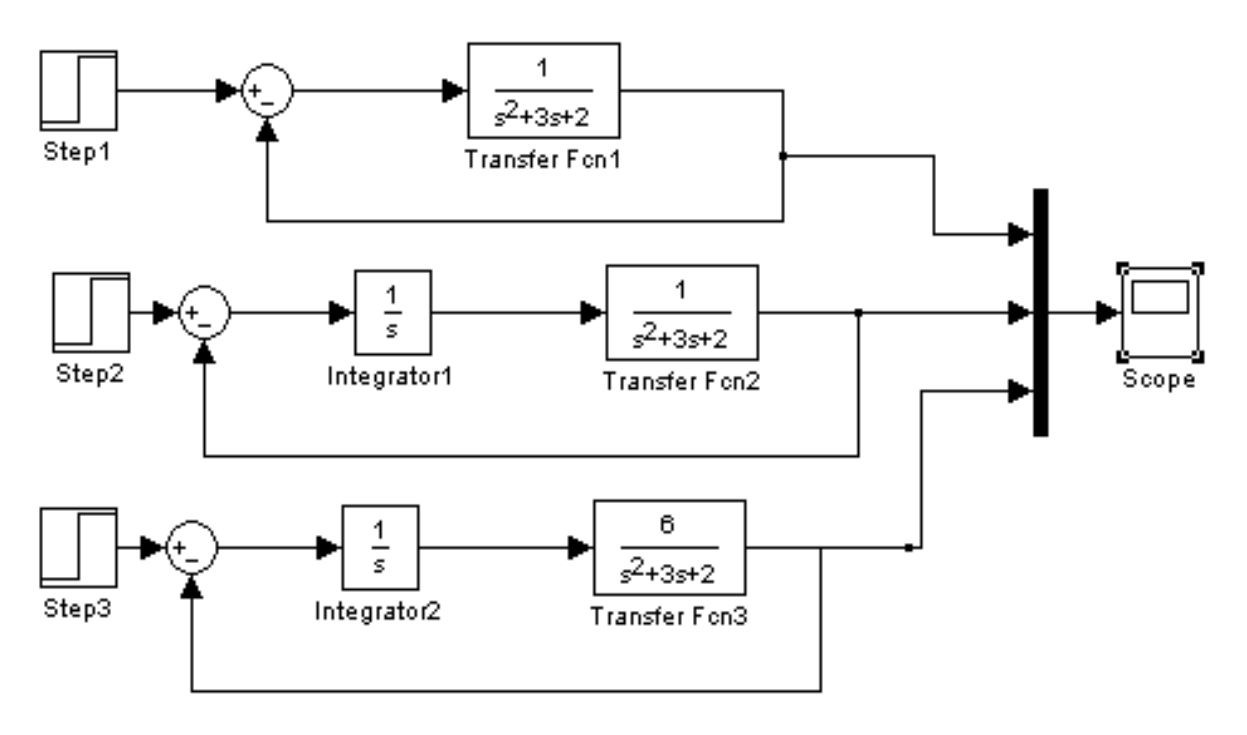

Рисунок 2 – Модели непрерывной системы

На рисунке 3 представлены переходные характеристики построенных моделей.

На рисунке 4 представлены модели импульсных систем:

1 – Непрерывная система с экстраполятором нулевого порядка;

2 – С дискретной передаточной функцией, включающей передаточную функцию экстраполятора;

3 - Непрерывная система с экстраполятором нулевого порядка с коэффициентом К, выводящим систему на границу устойчивости;

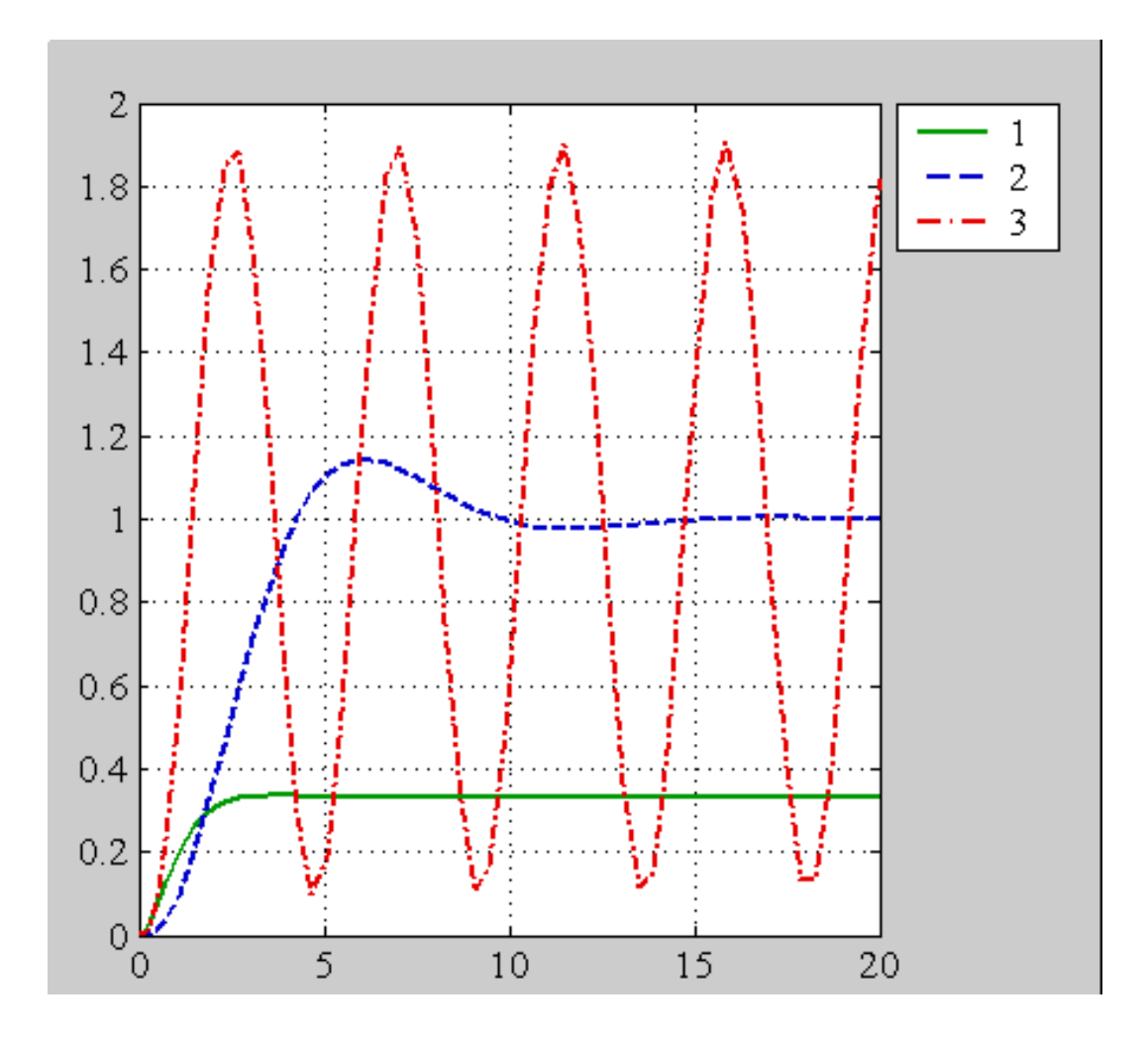

Рисунок 3 – Переходные процессы непрерывной системы

4 - Непрерывная система с экстраполятором нулевого порядка;

5 - Непрерывная система с экстраполятором и цифровым интегратором с коэффициентом К, выводящим систему на границу устойчивости

Графики переходных процессов систем 1,2 и 4 представлены на рисунке 5, а систем на границе устойчивости 3 и 5 на рисунке 6.

Замечание: Данная система ни при каком шаге квантования не приближается к границе устойчивости.

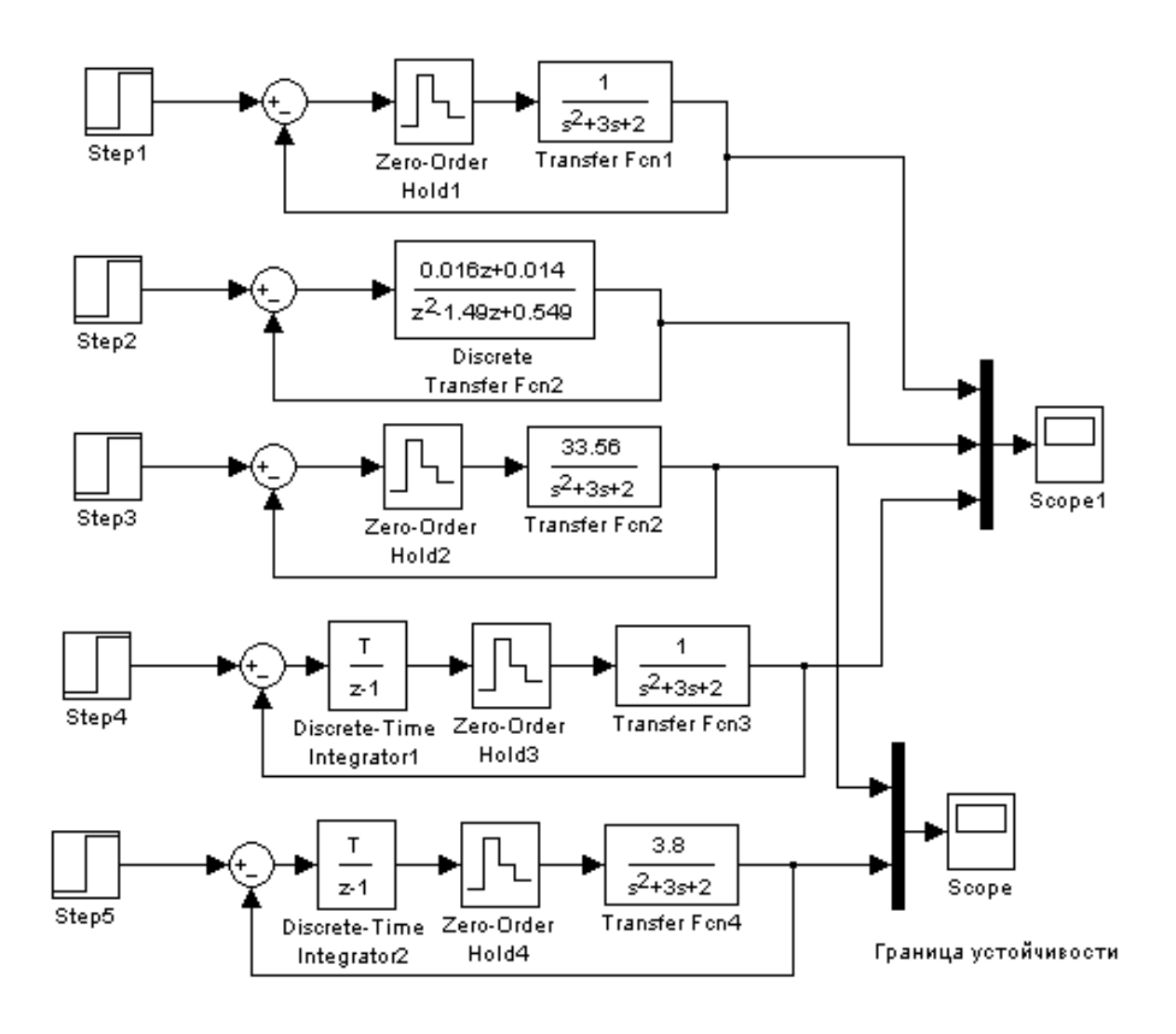

Рисунок 4 – Модели линейных импульсных систем

Выводы по точности, устойчивости и быстродействию исследуемых систем формулируются самостоятельно по построенным графикам и формуле (6).

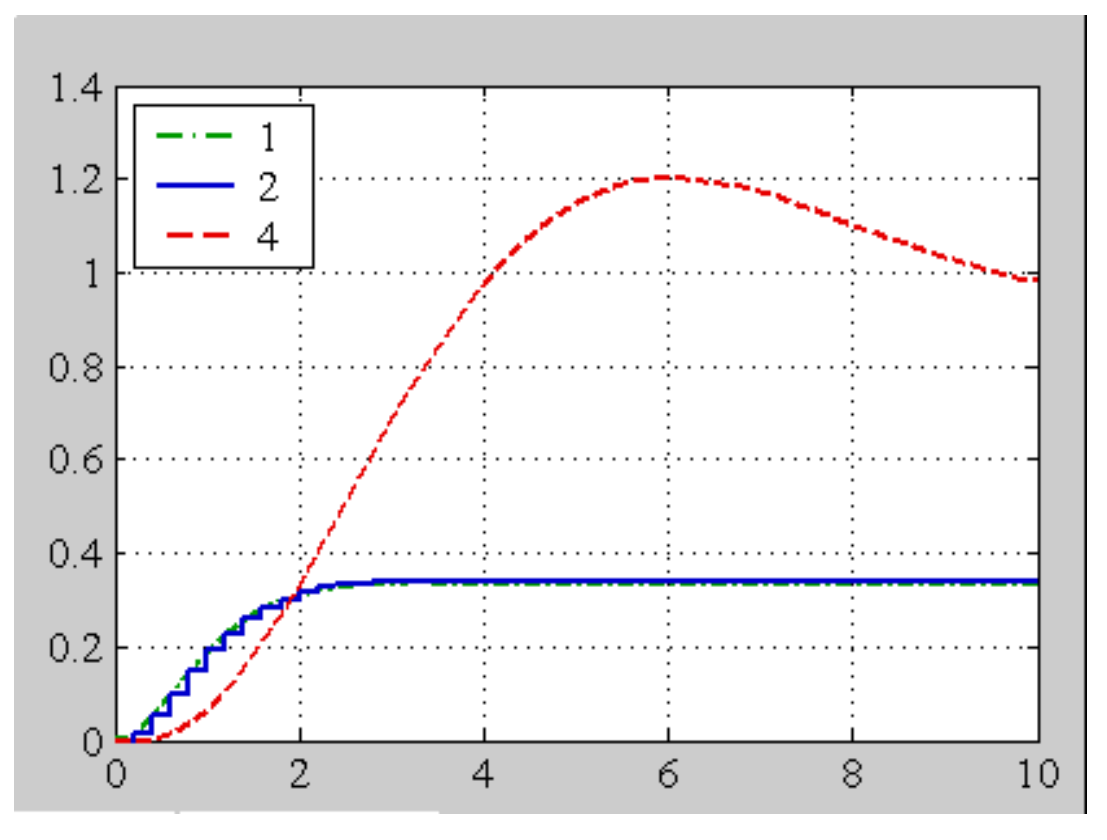

Рисунок 5 – Переходные характеристики систем 1, 2, 4

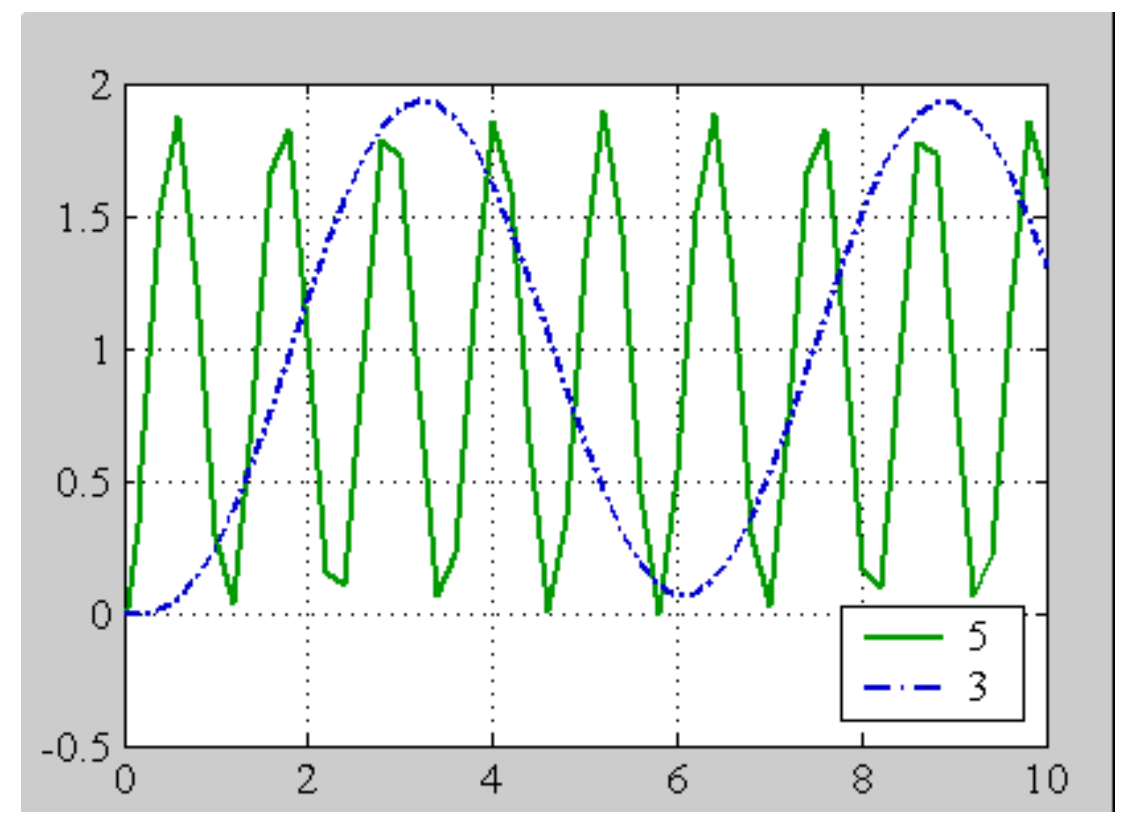

Рисунок 6 – Переходные характеристики систем 3, 5

#### КОНТРОЛЬНЫЕ ВОПРОСЫ

1. Сформулировать способы оценки устойчивости дискретных систем.

2. Что называется билинейным преобразованием.

3. Показатели, получаемые по виду переходной характеристики системы.

4. Методы повышения точности системы

5. Как влияет включение цифрового интегратора на качественные показатели переходного процесса.

6. Как влияет шаг квантования по времени на устойчивость системы.

7. Как влияет коэффициент усиления системы на ее характеристики.

#### ЛИТЕРАТУРА

- 1. Теория автоматического управления: Уч.для вузов/ Под ред.В.Б.Яковлева.- М.: Высшая школа, 2003
- 2. Бесекерский В.А. Изранцев В.В. Системы автоматического управления с микроЭВМ – М.: Наука, 1987
- 3. Куо Б. Теория и проектирование цифровых систем управления. М.: Машиностроение, 1986.
- 4. Филипс Ч., Харбор Р. Системы управления с обратной связью. М.: Лаборатория Базовых Знаний, 2001
- 5. Дьяконов В.П. MATLAB 6/6.1/6.5+Simulink 4/5 в математике и моделировании. Полное руководство пользователя. М.: СОЛОН-Пресс, 2003

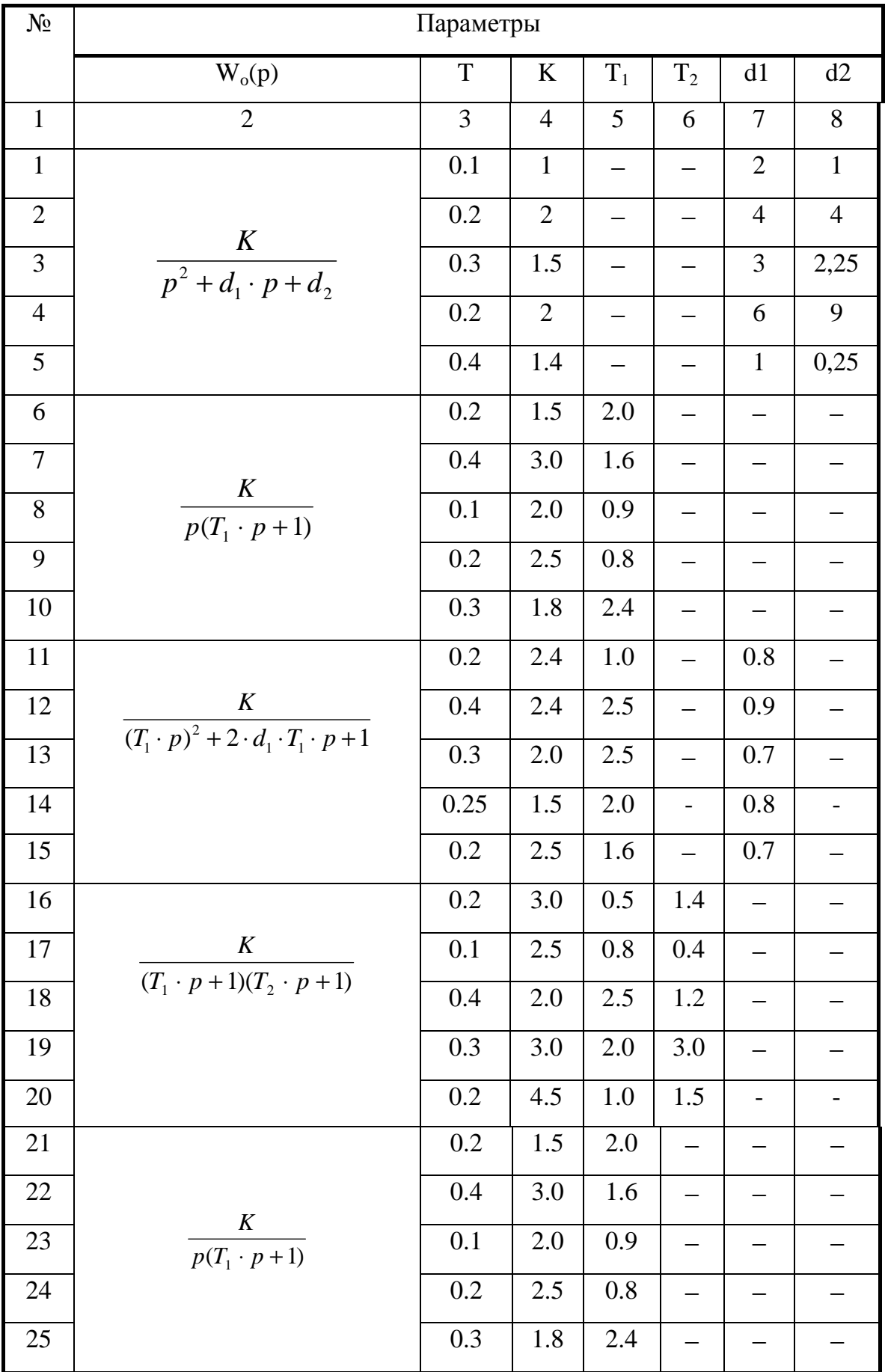

# ВАРИАНТЫ ЗАДАНИЙ

# **Лабораторная работа 3 СИНТЕЗ ЛИНЕЙНЫХ ИМПУЛЬСНЫХ СИСТЕМ МОДАЛЬНЫМ МЕТОДОМ**

Цель работы*:* Исследовать возможности модального метода синтеза цифровых регуляторов для линейных импульсных систем.

### ОСНОВНЫЕ СВЕДЕНИЯ

В лабораторной работе исследуется система, синтезированная с использованием процедуры модального метода, структурная схема которой представлена на рисунке 1, где V(z),  $\Delta(z)$ , U(z), Y(z) – изображения входа, ошибки, управления и выхода системы соответственно;  $K_s(z)$  и  $K_d(z)$  – дискретные передаточные функции корректора статики и корректора динамики системы соответственно;  $W_0(z)$ − дискретная передаточная функция объекта управления.

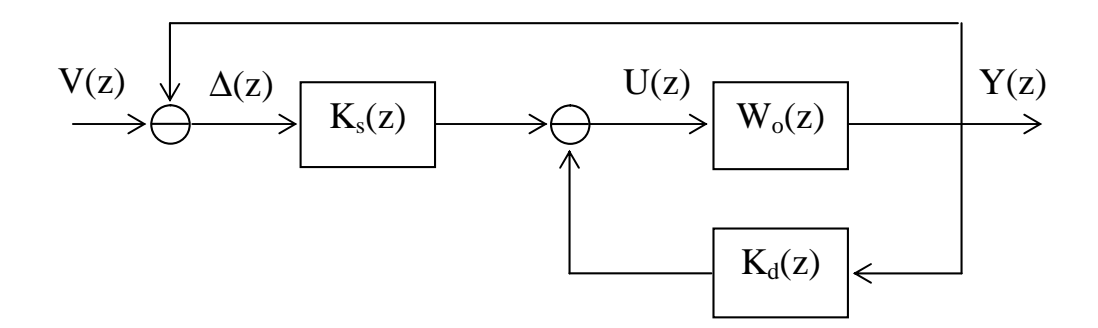

Рисунок 1 - Структурная схема исследуемой системы

В качестве объекта управления используется непрерывная динамическая система второго порядка, нормированная дискретная передаточная функция которой имеет следующий вид:

$$
W_o(z) = \frac{B(z)}{A(z)} = \frac{b_1 \cdot z + b_0}{z^2 + a_1 \cdot z + a_0},
$$
\n(1)

где  $b_1$ ,  $b_0$ ,  $a_1$ ,  $a_0$  – коэффициенты дискретной модели объекта управления.

Регулятор системы состоит из корректора статики и корректора динамики, передаточные функции которых:

$$
K_s(z) = \frac{k}{z-1}, \quad K_d(z) = \frac{D(z)}{B(z)},
$$

где  $D(z) = d_1 \cdot z + d_0$ .

При расчёте регулятора определяются коэффициенты  $k, d_1, d_0$  из условий обеспечения заданных динамических свойств системы.

Характеристическое уравнение замкнутой синтезированной импульсной системы имеет вид:

$$
C(z) = (z - l_1)(z - l_2)(z - l_3)
$$
 (2)

В соответствии с желаемыми динамическими свойствами системы выбираются корни характеристического уравнения  $\lambda_1$ ,  $\lambda_2$ ,  $\lambda_3$ . Полином знаменателя системы при этом приобретает вид:

$$
(z-1)[A(z) + D(z)] + k \cdot B(z) = 0
$$
\n(3)

Равенство полиномов (2) и (3) позволяет определить искомые коэффициенты регулятора.

В том случае, если полином знаменателя корректора динамики имеет порядок меньше, чем порядок полинома числителя, необходимо для его реализации использовать наблюдатель, который включает в себя модель объекта управления и динамическое звено L(z), обеспечивающее не только устойчивость, но также требуемое быстродействие и качество переходного процесса наблюдателя. Кроме того, это звено позволяет свести к нулю ошибки между состоянием объекта и наблюдателя, порождаемые различием начальных условий и внешними возмущениями, действующими на объект. Время переходного процесса по ошибке между выходом объекта и модели должно быть намного меньше времени переходного процесса в объекте управления. Расчет и моделирование работы наблюдателя проводится в отдельной лабораторной работе.

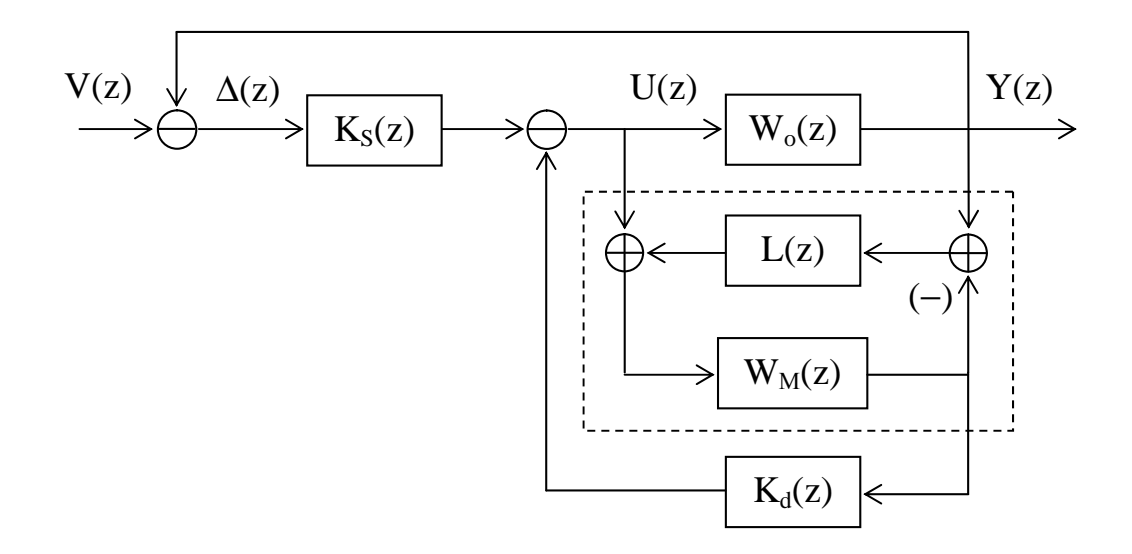

Рисунок 2 *-* Обобщённая структурная схема системы с наблюдателем

Структурная схема системы с наблюдателем (выделен пунктиром) приведена на рисунке 2.

#### МЕТОДИЧЕСКИЕ УКАЗАНИЯ

Для непрерывного объекта с передаточной функцией  $W_0(p)$ , коэффициенты которой приведены в таблице 1, рассчитать  $W_0(z)$ (выражение (1)), используя матричный метод или метод Z-преобразования либо воспользовавшись одной из программ преобразования непрерывной модели в дискретную.

Рассчитать параметры цифрового регулятора модальным методом, построить структурную схему регулятора. Смоделировать непрерывный объект управления, оценить его переходный процесс, включить на входе объекта экстраполятор и замкнуть систему с модальным регулятором, оценить качество переходного процесса в системе с регулятором.

#### ПОРЯДОК ВЫПОЛНЕНИЯ РАБОТЫ

1. Используя один из пакетов прикладных программ, смоделировать объект, заданный (таблица  $1$ ). Оценить непрерывный вариантом переходный процесс в объекте.

2. Найти передаточную функцию замкнутой дискретной системы с регулятором, смоделировать её на звеньях задержки и использовать в качестве эталона.

3. На входе непрерывного объекта установить экстраполятор нулевого порядка и замкнуть систему с регулятором. Оценить переходный процесс в синтезированной системе, оценить статику системы, сравнить с эталоном.

#### СОДЕРЖАНИЕ ОТЧЁТА

1. Передаточные функции, схемы моделирования исследуемой системы.

2. Экспериментально полученные переходные процессы.

3. Выводы по результатам сравнения динамических свойств объекта, эталона и синтезированной системы управления.

#### ПРИМЕР ВЫПОЛНЕНИЯ ЗАДАНИЯ

1. Выполнить расчет дискретной передаточной функции по заданной непрерывной одним из известных методов.

Передаточная функция непрерывной части системы имеет вид  $W_0(p) = \frac{1}{p^2 + 3p + 2}$  Шаг дискретизации Т=0,2

Найдем дискретную передаточную функцию с использованием zпреобразований.

$$
\frac{W_0(p)}{p} = \frac{1}{p(p^2 + 3p + 2)}
$$

Разобьем исходную передаточную функцию на элементарные дроби.

$$
\frac{1}{2 \cdot p} + \frac{1}{2 \cdot (p+2)} - \frac{1}{p+1}
$$

По таблице 1 запишем соответствующие z-преобразования для каждой дроби и их сумму умножим на  $\frac{z-1}{z}$ . Имеем

$$
\left(\frac{1}{2} \cdot \frac{z}{z-1} + \frac{z}{z-e^{-2 \cdot 0.2}} \cdot \frac{1}{2} - \frac{z}{z-e^{-0.2}}\right) \cdot \frac{z-1}{z}
$$

После упрощения получим следующий ВИД дискретной передаточной функции с фиксатором нулевого порядка

$$
W(z) = \frac{0.016z + 0.014}{z^2 - 1.49z + 0.549}
$$

2. Для объекта, математическая модель которого задана дискретной передаточной функцией:

$$
W(z) = \frac{0.016z + 0.014}{z^2 - 1.49z + 0.549}
$$

выполнить синтез астатического регулятора модальным методом по формулам  $K_s(z) = \frac{k}{z-1}$ ,  $K_d(z) = \frac{D(z)}{B(z)}$ , где  $D(z) = d_1 \cdot z + d_0$ . Желаемые корни

соответствуют минимальной длительности процессов в замкнутой системе

определения коэффициентов  $k$ ,  $d_1$ ,  $d_0$  приравниваются Для выражения (2) и (3). Имеем

$$
(z - l_1)(z - l_2)(z - l_3) = z^3 + (d_1 - 2.5)z^2 + (d_0 + 2 + 0.016k - d_1)z - 0.55 - d_0 + 0.014k
$$

В результате расчетов по заданным корням  $\lambda_1 = \lambda_2 = \lambda_3 = 0$ , что соответствует минимальной длительности процессов в замкнутой системе, получена следующая система уравнений:

$$
\begin{cases}\n d_1 - 2.5 = 0 \\
 d_0 + 2 + 0.016k - d_1 = 0 \\
 -0.55 - d_0 + 0.014k = 0\n\end{cases}
$$

Решая данную систему, имеем следующие значения искомых коэффициентов:  $d_1 = 2.5$   $d_0 = -0.06$   $k = 35$ 

Тогда выражения корректора статики и динамики

$$
K_C = \frac{35}{z - 1}
$$
 
$$
K_{\rm \Lambda} = \frac{2.5z - 0.06}{0.016z + 0.014}
$$

Нормализация корректора динамики:  $K_{A} = \frac{156z - 3.75}{z + 0.875}$ 

3. На рисунке 3 изображена замкнутая дискретная система без регулятора и с регулятором. Переходные процессы обоих представлены на рисунке 4. Также на рисунке 3 представлена структурную схему регулятора на звеньях задержки. Переходный процесс последней совпадает с моделью регулятора в общем виде, что подтверждает правильность построения модели на звеньях задержки.

4. На основании полученных результатов, можно сделать вывод, что достигнута минимальная длительность переходного процесса. Время регулирования системы уменьшилось с 3 до 1 секунды. Кроме того, изменился коэффициент усиления сигнала (установившееся значение выросло с 0,35 до 1).

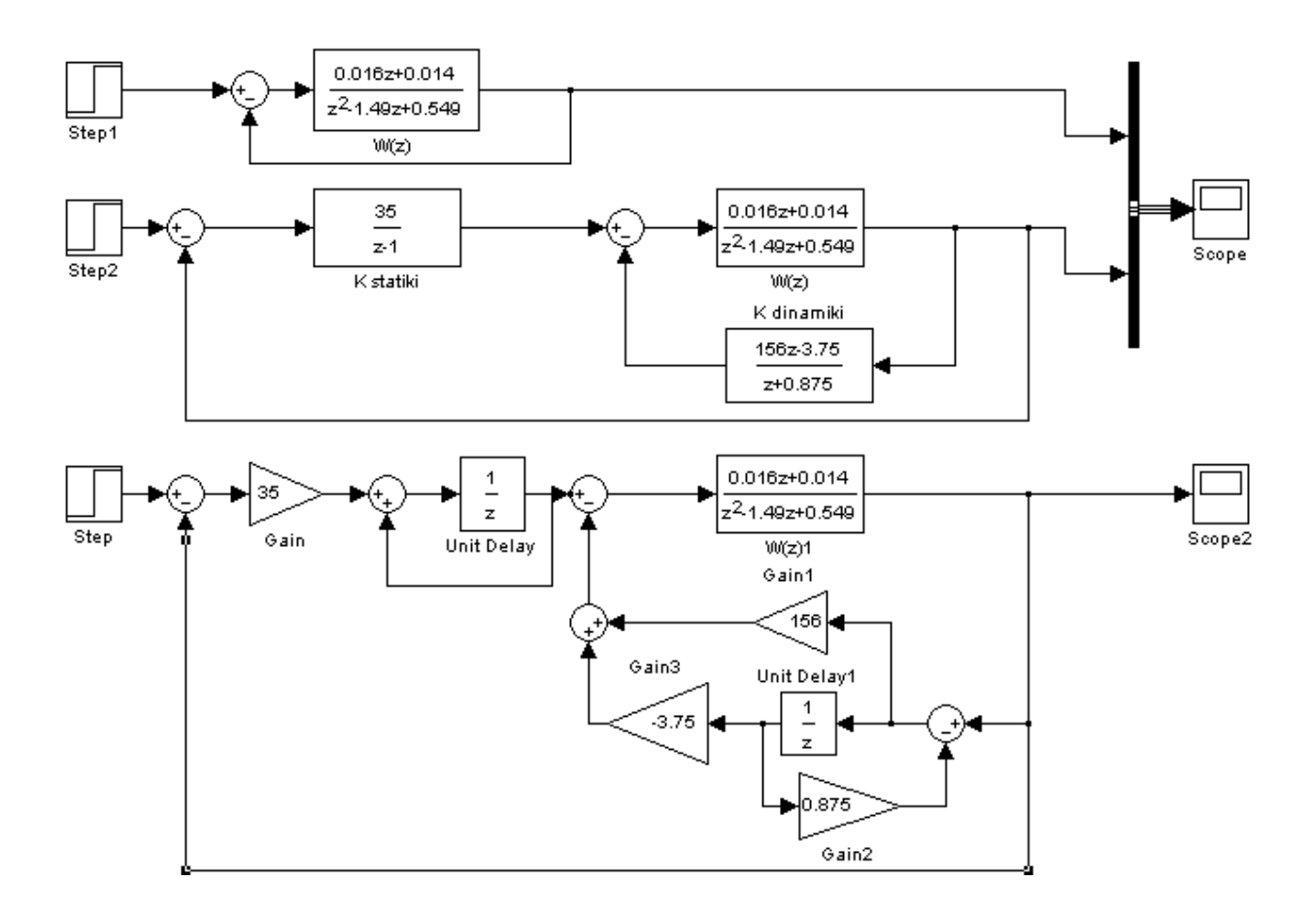

Рисунок 3 – Модели дискретных систем без регулятора, с регулятором в общем виде и на звеньях задержки.

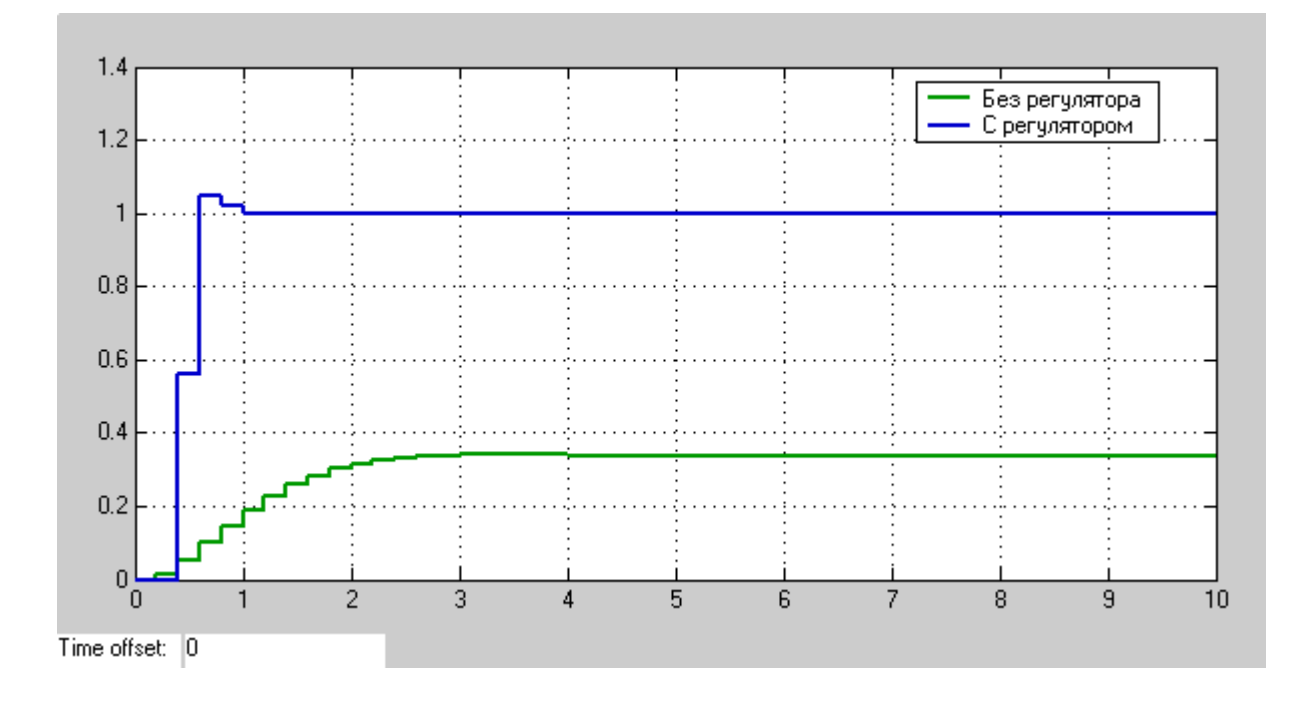

Рисунок 4 – Переходные процессы в системе без регулятора и с ним.

# ВАРИАНТЫ ЗАДАНИЙ

### Таблица 1

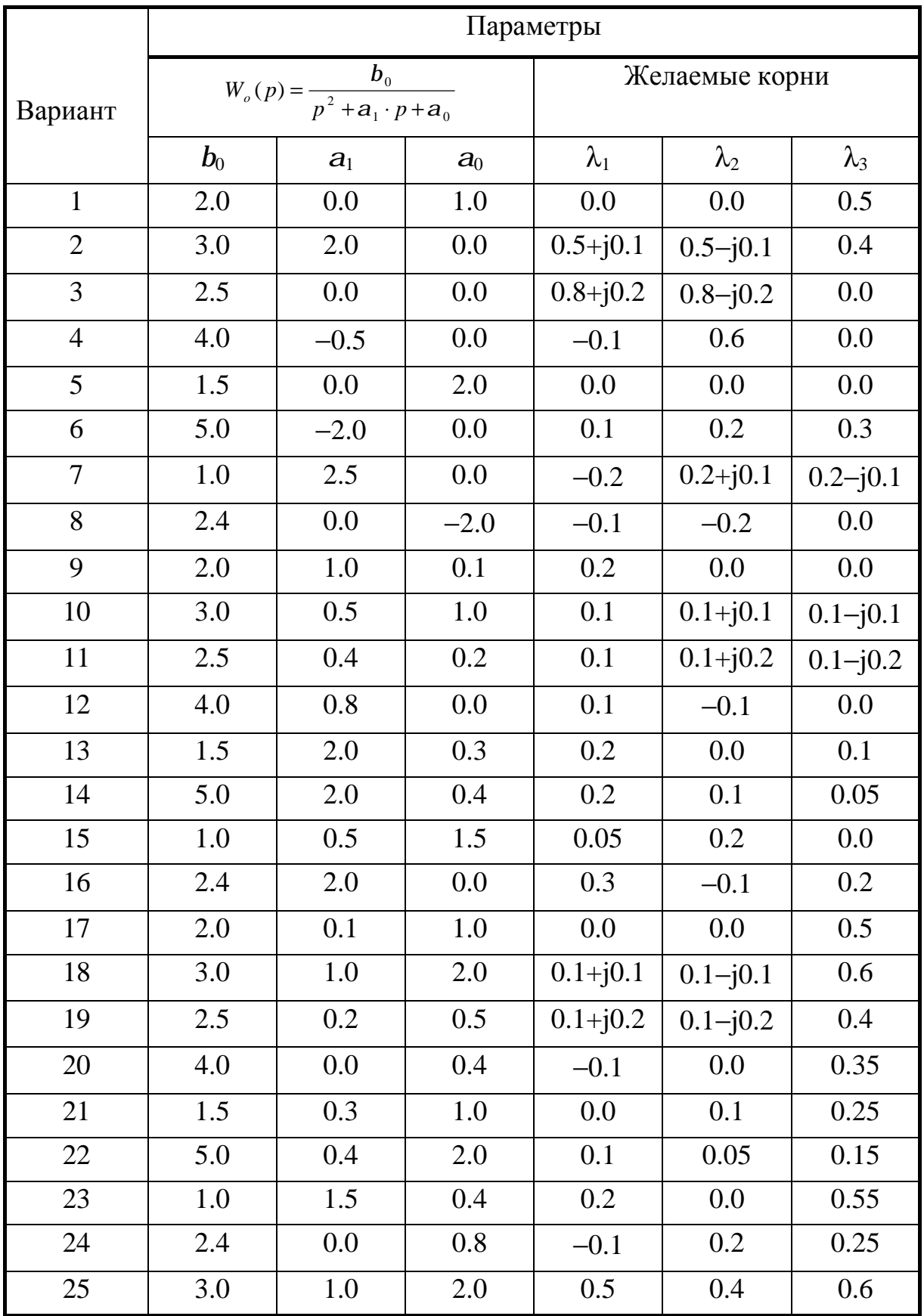

#### КОНТРОЛЬНЫЕ ВОПРОСЫ

1. Цель построения регулятора при синтезе импульсной системы?

2. Назначение корректора статики и корректора динамики?

3. Как выбрать желаемые корни системы?

4. Как обеспечить минимальную длительность процессов в синтезируемой цифровой системе?

#### ЛИТЕРАТУРА

1. Бесекерский В.А. Изранцев В.В. Системы автоматического управления с микроЭВМ – М.: Наука, 1987

2. Иванов В.А., Ющенко А.С. Теория дискретных систем автоматического управления. М.: Наука, 1983.

3. Филипс Ч., Харбор Р. Системы управления с обратной связью. М.: Лаборатория Базовых Знаний, 2001

4. Дьяконов В.П. MATLAB 6/6.1/6.5+Simulink 4/5 в математике и моделировании. Полное руководство пользователя. М.: СОЛОН-Пресс, 2003

#### **Лабораторная работа 4**

### **ИССЛЕДОВАНИЕ ЦИФРОВЫХ НАБЛЮДАТЕЛЕЙ СОСТОЯНИЯ**

Цель работы: Исследовать возможности оценки состояния объекта управления с помощью цифровых наблюдателей состояния.

#### ОСНОВНЫЕ СВЕДЕНИЯ

В лабораторной работе исследуется цифровой наблюдатель состояния, синтезированный по передаточным функциям. Структурная схема объекта с наблюдателем (выделен пунктиром) приведена на рисунке 1, где  $W_0(p)$  – передаточная функция наблюдаемого объекта;  $W_M(z)$  – дискретная модель наблюдаемого объекта; L(z) – звено коррекции цифрового наблюдателя; Э0 − экстраполятор нулевого порядка; U − управление; Y, Y<sub>M</sub> – выходная координата объекта и модели соответственно; e(z) − ошибка (невязка) оценки выхода наблюдателем.

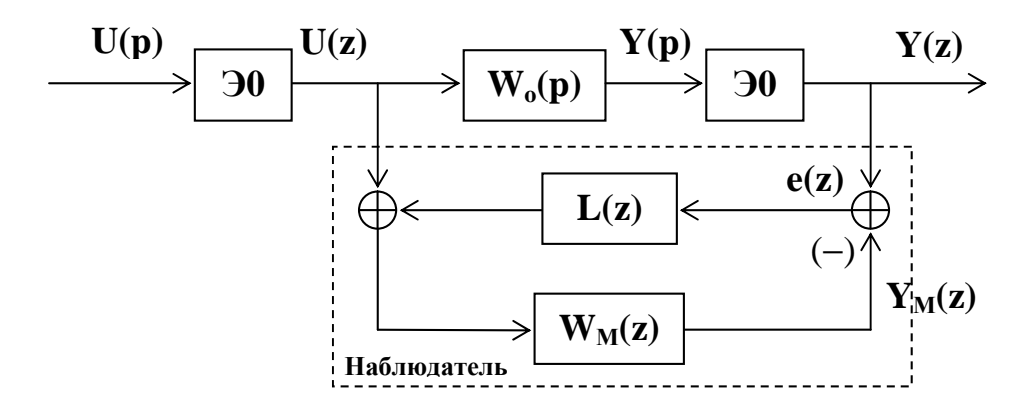

Рисунок 1 - Структурная схема объекта с наблюдателем.

Цифровая модель объекта управления реализуется на звеньях задержки, на выходах которых и формируется оценка вектора состояния дискретного объекта, при условии, что выход модели с достаточной точностью повторяет выход объекта.

В качестве объекта управления в данной лабораторной работе используется непрерывная динамическая система второго порядка с передаточной функцией:

$$
W_o(p) = \frac{b_0}{p^2 + a_1 \cdot p + a_0}.
$$
 (1)

Дискретная модель этого объекта имеет вид:

$$
W_o(z) = \frac{b_1 \cdot z + b_0}{z^2 + a_1 \cdot z + a_0} \,. \tag{2}
$$

В том случае, когда параметры объекта определены точно и не меняются со временем, а начальные условия объекта и модели равны, выход объекта и выход модели совпадают, начиная с первого такта квантования. Если же параметры объекта определены неточно либо не совпадают начальные условия модели и объекта, выход модели не повторяет выход объекта. Для того чтобы со временем ошибка между выходами объекта и модели стремилась к нулю, сигнал невязки через корректирующее звено L(z) подается на вход модели. Параметры корректирующего звена выбираются таким образом, чтобы переходный процесс по невязке соответствовал заданному.

Динамические свойства наблюдателя по невязке описываются в структурной схемой (рисунок соответствии  $\left(1\right)$  $\rm{co}$ следующими выражениями:

$$
\Delta(z) = Y(z) - Y_M(z) = W_o(z) \cdot U(z) - W_M(z) \cdot [U(z) + L(z) \cdot \Delta(z)].
$$

Полагаем, что  $W_M(z) = W_o(z)$ , тогда

$$
[1 + W_{M}(z) \cdot L(z)] \cdot \Delta(z) = 0
$$

или после преобразования

$$
[A(z) + B(z) \cdot L(z)] \cdot \Delta(z) = 0.
$$
 (3)

Получили однородное разностное уравнение относительно невязки. В том случае, когда оно устойчиво, невязка стремится к нулю. Выбором L(z) можно обеспечить не только устойчивость, но и требуемое качество переходного процесса в фильтре.

Лля объекта второго порядка звено коррекции цифрового наблюдателя необходимо выбирать в виде:

$$
L(z) = \frac{l_1 \cdot z + l_0}{z + a_0},\tag{4}
$$

тогда характеристическое уравнение наблюдателя в соответствии с (3) принимает вид:

$$
(z2 + a1 \cdot z + a0) \cdot (z + a0) + (l1 \cdot z + l0) \cdot (b1 \cdot z + b0) = 0.
$$
 (5)

Желаемая динамика наблюдателя задаётся характеристическим полиномом:

$$
C(z) = z3 + C2 z2 + C1 \cdot z + C0.
$$
 (6)

Приравнивая полиномы (5) и (6), можно построить систему уравнений для нахождения параметров звена коррекции наблюдателя L(z).

#### МЕТОДИЧЕСКИЕ УКАЗАНИЯ

Для непрерывного объекта с передаточной функцией  $W_0(p)$ , коэффициенты которой приведены в таблице 1, рассчитать параметры звена коррекции наблюдателя. В той же таблице приведены желаемые корни наблюдателя  $(\lambda_1, \lambda_2, \lambda_3)$ .

Рассчитать параметры цифрового наблюдателя состояния при заданном преподавателем шаге квантования, построить структурную схему наблюдателя. Смоделировать непрерывный объект, его выход через экстраполятор подать на вход наблюдателя, оценить точность воспроизведения выхода объекта наблюдателем.

#### ПОРЯДОК ВЫПОЛНЕНИЯ РАБОТЫ

1. Используя один из пакетов прикладных программ, смоделировать непрерывный объект, заданный вариантом (таблица 1). Оценить переходный процесс в объекте.

2. Рассчитать параметры цифрового наблюдателя и его корректора.

3. На входе непрерывного объекта установите экстраполятор нулевого порядка, выход объекта через экстраполятор нулевого порядка подать на вход наблюдателя. На входной экстраполятор подать ступенчатое входное воздействие и оценить переходный процесс в объекте, а также точность воспроизведения выхода объекта наблюдателем.

4. Оценить переходный процесс по ошибке наблюдателя e(k).

5. Задать отличные от нуля начальные условия в наблюдаемом объекте управления, оценить переходный процесс по ошибке наблюдателя  $e(k)$ .

6. Изменить последовательно в 1.5 − 2 раза каждый из коэффициентов модели объекта и оценить работоспособность наблюдателя по точности воспроизведения выхода объекта.

#### ПРИМЕР ВЫПОЛНЕНИЯ ЗАДАНИЯ

1. Выполнить расчет дискретной передаточной функции по заданной непрерывной одним из известных методов.

Передаточная функция непрерывной части системы имеет вид  $W_0(p) = \frac{1}{p^2 + 3p + 2}$  Шаг дискретизации Т=0,2

Найдем дискретную передаточную функцию с использованием zпреобразований.

$$
\frac{W_0(p)}{p} = \frac{1}{p(p^2 + 3p + 2)}
$$

Разобьем исходную передаточную функцию на элементарные дроби.

$$
\frac{1}{2 \cdot p} + \frac{1}{2 \cdot (p+2)} - \frac{1}{p+1}
$$

По таблице 1 запишем соответствующие z-преобразования для каждой дроби и их сумму умножим на  $\frac{z-1}{z}$ . Имеем

$$
\left(\frac{1}{2} \cdot \frac{z}{z-1} + \frac{z}{z-e^{-2 \cdot 0.2}} \cdot \frac{1}{2} - \frac{z}{z-e^{-0.2}}\right) \cdot \frac{z-1}{z}
$$

После упрошения получим следующий дискретной ВИД передаточной функции с фиксатором нулевого порядка

$$
W(z) = \frac{0.016z + 0.014}{z^2 - 1.49z + 0.549}
$$

2. Для объекта, математическая модель которого задана дискретной передаточной функцией:

$$
W(z) = \frac{0.016z + 0.014}{z^2 - 1.49z + 0.549}
$$

выполнить синтез наблюдателя. Желаемые корни соответствуют минимальной длительности процессов в замкнутой системе.

Для объекта второго порядка звено коррекции цифрового наблюдателя имеет вид:  $L(z) = \frac{l_1 \cdot z + l_0}{z + a_0}$ . Тогда характеристическое уравнение замкнутой

системы в соответствии с рисунком запишется в виде

$$
(z2 + a1 \cdot z + a0) \cdot (z + a0) + (l1 \cdot z + l0) \cdot (b1 \cdot z + b0) = 0
$$
  

$$
(z2 - 1,49 \cdot z + 0,549) \cdot (z + a0) + (l1 \cdot z + l0) \cdot (0,016 \cdot z + 0,014) = 0
$$

$$
z^{3} + (-a_{0} - 1.49 + 0.016l_{1})z^{2} + (1.49a_{0} + 0.549 + 0.014l_{1} + 0.016l_{0})z + (-0.549a_{0} + 0.014l_{0}) = 0
$$

С другой стороны заданы желаемые корни системы, по котором можно составить следующее уравнение:

$$
(z - l_1)(z - l_2)(z - l_3) = 0
$$

После подстановки заданных корней имеем:

 $z^3 = 0$ 

Приравняв характеристических уравнений, найдем левые части коэффициенты наблюдателя:

$$
z^{3} + (-a_{0} - 1.49 + 0.016l_{1})z^{2} + (1.49a_{0} + 0.549 + 0.014l_{1} + 0.016l_{0})z + (-0.549a_{0} + 0.014l_{0}) = z^{3}
$$

Составим систему уравнений:

$$
\begin{cases}\n- a_0 - 1.49 + 0.016 l_1 = 0 \\
1.49a_0 + 0.549 + 0.014 l_1 + 0.016 l_0 = 0 \Rightarrow \begin{cases} l_1 = 54.31 \\
l_0 = -24.26 \\
a_0 = -0.619 \end{cases}\n\end{cases}
$$

Тогда наблюдатель запишется следующим образом:

$$
L(z) = \frac{54.3 \cdot z - 24.26}{z - 0.619}
$$

B Simulink строятся модели дискретной системы без наблюдателя и с ним, переходные процессы соответствующие каждой модели и формулируются соответствующие выводы.

#### СОДЕРЖАНИЕ ОТЧЁТА

1. Передаточные функции, схемы моделирования исследуемой системы.

2. Экспериментально полученные переходные процессы.

3. Выводы по результатам динамических и статических свойств наблюлателя.

#### КОНТРОЛЬНЫЕ ВОПРОСЫ

1. Что такое наблюдатель, какова его структура?

2. Как выбрать желаемые корни наблюдателя?

 $3<sub>1</sub>$ Как обеспечить минимальную длительность процессов в наблюлателе?

# ВАРИАНТЫ ЗАДАНИЙ

### Таблица 1

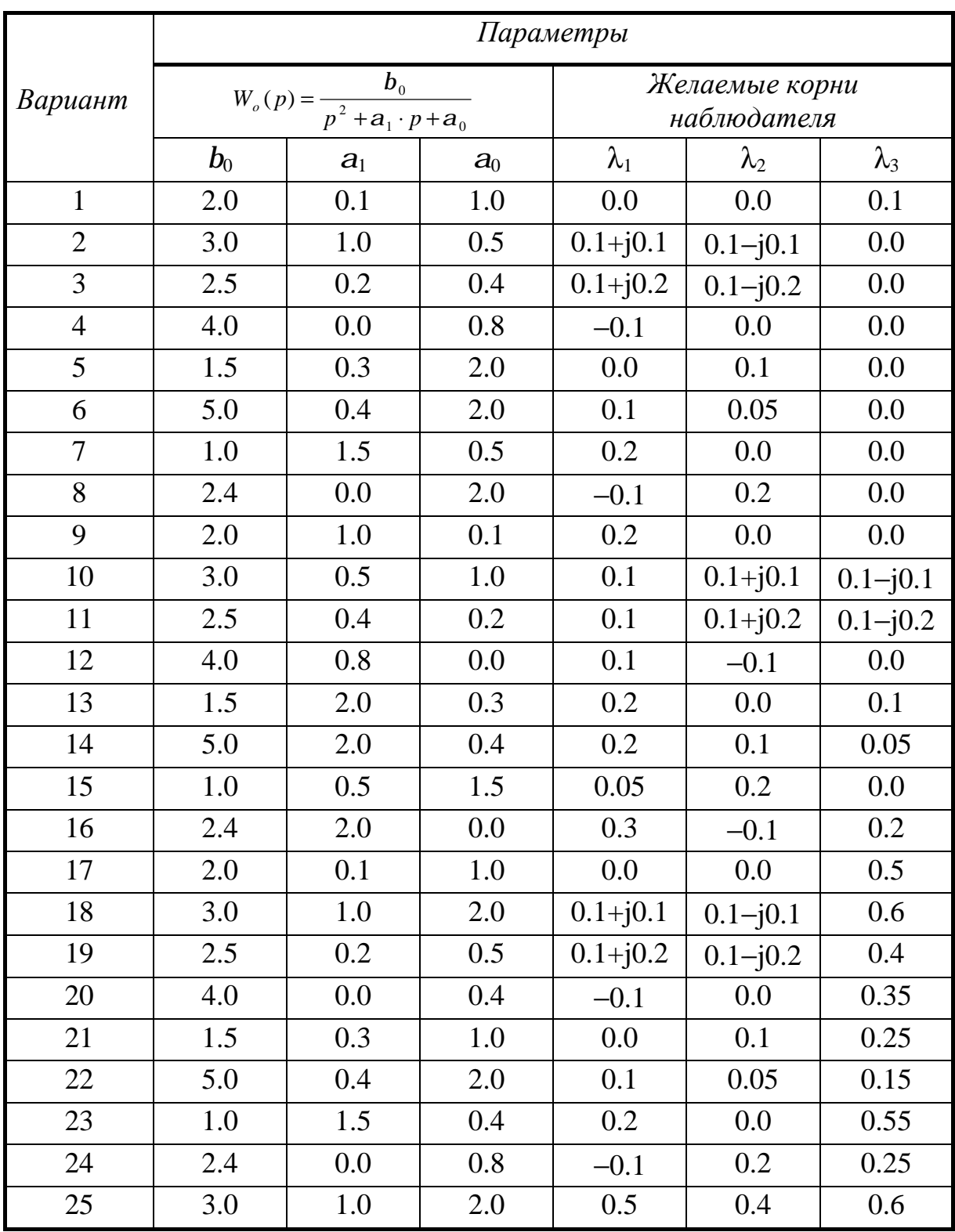